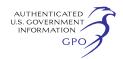

at *[www.ferc.gov](http://www.ferc.gov)* using the eLibrary link. A limited number of copies of the EA are available for distribution and public inspection at: Federal Energy Regulatory Commission, Public Reference Room, 888 First Street NE., Room 2A, Washington, DC 20426, (202) 502–8371.

Copies of the EA have been mailed to federal, state, and local government representatives and agencies; elected officials; Native American tribes; potentially affected landowners and other interested individuals and groups; and parties to this proceeding.

Any person wishing to comment on the EA may do so. Your comments should focus on the potential environmental effects, reasonable alternatives, and measures to avoid or lessen environmental impacts. The more specific your comments, the more useful they will be. To ensure that your comments are properly recorded and considered prior to a Commission decision on the proposal, it is important that the FERC receives your comments in Washington, DC on or before November 30, 2012.

For your convenience, there are three methods you can use to submit your comments to the Commission. In all instances, please reference the project docket number (CP12–469–000) with your submission. The Commission encourages electronic filing of comments and has dedicated eFiling expert staff available to assist you at (202) 502–8258 or *[efiling@ferc.gov.](mailto:efiling@ferc.gov)* 

(1) You may file your comments electronically by using the eComment feature, which is located on the Commission's Web site at *[www.ferc.gov](http://www.ferc.gov)*  under the link to Documents and Filings. An eComment is an easy method for interested persons to submit brief, text-only comments on a project;

(2) You may file your comments electronically by using the eFiling feature, which is located on the Commission's Web site at *[www.ferc.gov](http://www.ferc.gov)*  under the link to Documents and Filings. With eFiling, you can provide comments in a variety of formats by attaching them as a file with your submission. New eFiling users must first create an account by clicking on ''eRegister.'' You will be asked to select the type of filing you are making. A comment on a particular project is considered a ''Comment on a Filing''; or

(3) You may file a paper copy of your comments at the following address: Kimberly D. Bose, Secretary, Federal Energy Regulatory Commission, 888 First Street NE., Room 1A, Washington, DC 20426.

Although your comments will be considered by the Commission, simply

filing comments will not serve to make the commenter a party to the proceeding. Any person seeking to become a party to the proceeding must file a motion to intervene pursuant to Rule 214 of the Commission's Rules of Practice and Procedures (18 CFR 385.214).1 Only intervenors have the right to seek rehearing of the Commission's decision.

Affected landowners and parties with environmental concerns may be granted intervenor status upon showing good cause by stating that they have a clear and direct interest in this proceeding which would not be adequately represented by any other parties. You do not need intervenor status to have your comments considered.

Additional information about the project is available from the Commission's Office of External Affairs, at (866) 208–FERC or on the FERC Web site (*[www.ferc.gov](http://www.ferc.gov)*) using the eLibrary link. Click on the eLibrary link, click on ''General Search'' and enter the docket number excluding the last three digits in the Docket Number field (i.e., CP12– 469). Be sure you have selected an appropriate date range. For assistance, please contact FERC Online Support at *[FercOnlineSupport@ferc.gov](mailto:FercOnlineSupport@ferc.gov)* or toll free at (866) 208–3676, or for TTY, contact (202) 502–8659. The eLibrary link also provides access to the texts of formal documents issued by the Commission, such as orders, notices, and rulemakings.

In addition, the Commission offers a free service called eSubscription which allows you to keep track of all formal issuances and submittals in specific dockets. This can reduce the amount of time you spend researching proceedings by automatically providing you with notification of these filings, document summaries, and direct links to the documents. Go to *[www.ferc.gov/](http://www.ferc.gov/esubscribenow.htm)  [esubscribenow.htm.](http://www.ferc.gov/esubscribenow.htm)* 

Dated: October 31, 2012.

#### **Kimberly D. Bose,**

*Secretary.* 

[FR Doc. 2012–27014 Filed 11–5–12; 8:45 am] **BILLING CODE 6717–01–P** 

#### **DEPARTMENT OF ENERGY**

### **Federal Energy Regulatory Commission**

**[Project No. 14154–001–Idaho]** 

## **Mr. William Arkoosh; Notice of Availability of Environmental Assessment**

In accordance with the National Environmental Policy Act of 1969 and the Federal Energy Regulatory Commission's regulations, 18 CFR Part 380 (Order No. 486, 52 FR 47,897), the Office of Energy Projects has reviewed the application for an original license to construct the Little Wood River Ranch II Hydropower Project, and has prepared an Environmental Assessment (EA). The proposed 1.23-megawatt project would be located on the Little Wood River, six miles west of the Town of Shoshone, in Lincoln County, Idaho. The project would be located on 119.1 acres of private land and would occupy 3.3 acres of federal lands managed by the U.S. Bureau of Land Management.

The EA includes staff's analysis of the potential environmental impacts of the project and concludes that licensing the project, with appropriate environmental measures, would not constitute a major federal action that would significantly affect the quality of the human environment.

A copy of the EA is available for review at the Commission in the Public Reference Room or may be viewed on the Commission's Web site at *[http://](http://www.ferc.gov) [www.ferc.gov,](http://www.ferc.gov)* using the ''eLibrary'' link. Enter the docket number, excluding the last three digits in the docket number field, to access the document. For assistance, contact FERC Online Support at

*[FERCOnlineSupport@ferc.gov,](mailto:FERCOnlineSupport@ferc.gov)* or tollfree at (866) 208–3676, or for TTY, (202) 502–8659.

You may also register online at *<http://www.ferc.gov/esubscribenow.htm>* to be notified via email of new filings and issuances related to this or other pending projects. For assistance, contact FERC Online Support at *[FERCOnlineSupport@ferc.gov](mailto:FERCOnlineSupport@ferc.gov)* or tollfree at 1–866–208–3676, or for TTY, (202) 502–8659. Please contact Jennifer

Harper by telephone at (202) 502–6136, or by email at

*[Jennifer.Harper@FERC.gov](mailto:Jennifer.Harper@FERC.gov)*, if you have any questions.

Dated: October 25, 2012.

**Kimberly D. Bose,** 

# *Secretary.*

[FR Doc. 2012–27017 Filed 11–5–12; 8:45 am] **BILLING CODE 6717–01–P** 

<sup>1</sup> Interventions may also be filed electronically via the Internet in lieu of paper. See the previous discussion on filing comments electronically.